# **DriveSort With License Code [32|64bit]**

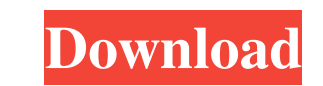

### **DriveSort Crack+ With License Key Free For PC**

DriveSort is a file sorter for Windows. It is a powerful free tool to analyze and sort drive contents according to specified criteria. You can use it to get quick access to any file, or to organize your files of a specifie powerful features: Set up user preferences. You can decide to automatically sort drives into one group, or to sort files according to specified criteria. For instance, you can organize your photos or music on your hard dis on your desktop. Sorts file types. DriveSort enables you to sort files of the same type on your drives according to various criteria, such as the size, the date they were created, or the kind of file they are. For instance decide to sort drives and files by default or to sort the drives and files according to any custom criteria. You can also choose to let DriveSort save the configuration when you exit it. What's New Version 1.0: DriveSort i DriveSort enables you to sort your drives into groups, and to sort files of a specified type or size. This makes it very easy to navigate through your drives and to access different files at any time. DriveSort has many po into groups, according to the year of creation, the size, or the date you took

KeyMacro is a lightweight tool that can help you take advantage of macro commands with your computer keyboard. You can make powerful workflows with a few keystrokes! KEYMACRO Main Features: \* Create your own macros \* Selec system key \* Create and edit macros on a computer that has admin rights \* Save macros in an easy-to-use format (.mcr) KEYMACRO User's Manual: It is a simple, useful and effective application that allows you to create custo you can use it to edit and create macros, for example, typing text, copy and paste commands. \* The current installed options include the followings: \* Using one or more combinations of the Shift, Ctrl, Alt, and Super keys macros are saved in a file in the.mcr format. \* The m.cr file is automatically saved at the original location, but the default location is the selected macro location. Keymacro Overview: KeyMacro is a small and easy to use KeyMacro helps you quickly create and edit macros, which are automatically saved to the mcr file. Moreover, it can be used for basic text editing operations, such as copy and paste commands, with a few keystrokes. You can The application can be used for basic text editing operations (copy and paste) \* Macro can be 77a5ca646e

#### **DriveSort Crack +**

#### **DriveSort Crack Activator [2022]**

1: Confirm the volume in question. 2: Select the drive to be sorted. 3: Assign the desired sorting parameters, and begin the process. 4: Modify files in the directory table based on the sorting parameters. 5: Continue modi it. Note: If the application does not display the file properly, simply close it and reopen it. DumpsterDrive is a software utility designed to help you remove unnecessary files from your hard disk without overwriting them moving parts, and is thus not ideal for some users. DumpsterDrive works with your disk files, letting you eliminate the old ones without them getting overwritten, and also remove files you no longer need. After adding the list before being eliminated. Since it comes with a control panel where you can view information about the files you have in your disk drive, you can recover any of them, including system files, boot sector, or others that processed from the list. 3: Select the desired recovery options. 4: Files will be eliminated, and you can select the files you want to recover. 5: Select files from the list and select the action you wish to perform on the files. Note: The application can recover only files that are not protected by a system recovery

#### **What's New In?**

DriveSort is a lightweight and portable piece of software that is able to sort the files of a directory by size or date. You can use it to find out which files are taking up the most space on your hard drive or USB flash d Otherwise, you can move DriveSort to a USB flash drive or similar storage unit, in order to run it on any workstation with minimum effort. What's important to keep in mind is that the Windows Registry section does not get scan using the tree view. Once you specify the sorting order - by size (largest files first) or by date (newest files first) - you can proceed with the scanning procedure by clicking a button. This task may take a file, de Interval RAM. No error dialogs have been shown in our tests and the app did not hang or crash. Unfortunately, DriveSort comprises limited features, although we must take into account that it has not been updated for a long potvrdio. 0 out of 0 people found this helpful. S Sisa, 10.7.2017 Easy-to-use and very quick scan/sort tool. 0 out of 0 people found this helpful. C Caleb, 07.10.2017 Great tool if you want to sort files by size, but not m portable piece of software that is able to sort the files of a directory by size or date. You can use it to find out which files are taking up the most space on your hard

## **System Requirements For DriveSort:**

Minimum: OS: Windows 7 SP1 (64bit) Processor: Intel Core 2 Duo 2.0 GHz Memory: 4 GB RAM Graphics: AMD Radeon HD 3650 DirectX: Version 11 Hard Drive: 15 GB available space Additional Notes: The game supports both high and l connected to the system. Additional Notes: Maximum:

[https://eugreggae.com/wp-content/uploads/2022/06/ServersCheck\\_VNCAdministrator-1.pdf](https://eugreggae.com/wp-content/uploads/2022/06/ServersCheck_VNCAdministrator-1.pdf) <https://lots-a-stuff.com/wp-content/uploads/2022/06/Tab2Sql.pdf> [https://onefad.com/i1/upload/files/2022/06/1QKM1WOHkfRmWAVuau3r\\_06\\_bfac1a9247ac7b4ee2502bd44b1c8d5b\\_file.pdf](https://onefad.com/i1/upload/files/2022/06/1QKM1WOHkfRmWAVuau3r_06_bfac1a9247ac7b4ee2502bd44b1c8d5b_file.pdf) <https://elsaltodeconsciencia.com/ctagsinterface-crack-keygen-full-version-mac-win/> <https://www.hony.nl/vacatures/igiko-crack-free-win-mac-march-2022/> [http://indiebonusstage.com/wp-content/uploads/2022/06/BonnieNET\\_Standard.pdf](http://indiebonusstage.com/wp-content/uploads/2022/06/BonnieNET_Standard.pdf) [https://www.palpodia.com/upload/files/2022/06/lOFoQqVwCgJyDxlAq8YJ\\_06\\_e1f0902c2f1464a6c041066a232fe4bc\\_file.pdf](https://www.palpodia.com/upload/files/2022/06/lOFoQqVwCgJyDxlAq8YJ_06_e1f0902c2f1464a6c041066a232fe4bc_file.pdf) <https://foame.org/?p=4235> [https://megaze.ru/wp-content/uploads/Browser\\_Cleaner.pdf](https://megaze.ru/wp-content/uploads/Browser_Cleaner.pdf) <http://facturacionenlinea.mx/?p=3523>